#### **ХИЧЭЭЛ**

Сургалтын байгууллагын тусгай зөвшөөрлийн хүрээнд сургалт явуулж байгаа мэргэжлийн хөтөлбөрийн хүрээнд заагдах хичээлүүдийн бүртгэлийг энэ талбарт бүртгэнэ.

Бүртгэлд баталгаажуулалт хийгдсэний дараа өөрчлөлт оруулах боломжгүй болно. Бүртгэлийн мэдээлэлд өөрчлөлт оруулахыг хүсвэл Сургуулийн админ-хэрэглэгчид хандана.

# **Хичээл**

Шинээр мэдээлэл бүртгэхдээ +Нэмэх товч дээр дарж бүртгэлийн цонх гаргаж ирнэ.

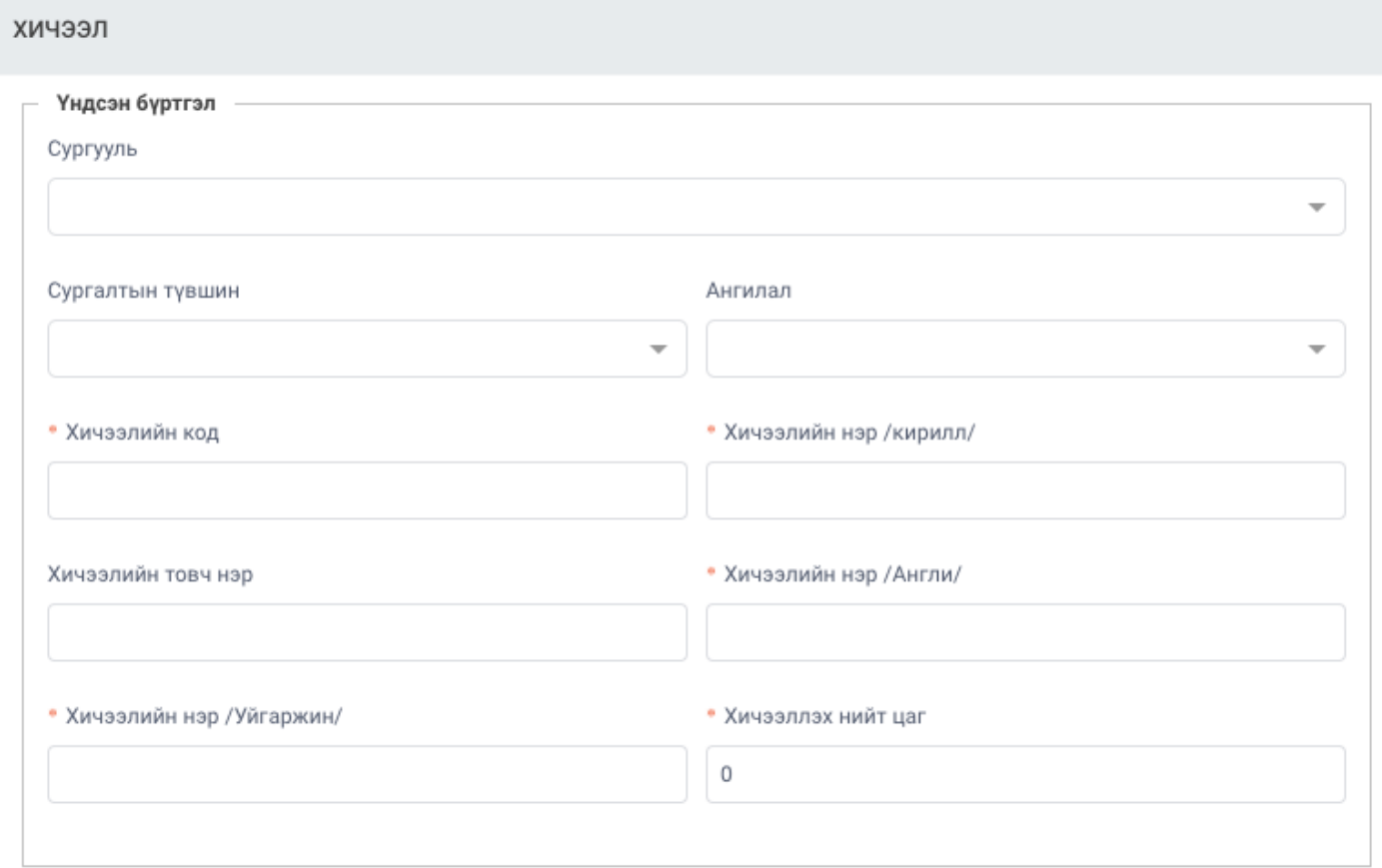

### **Хичээл заах багш**

Тухайн хичээлийг заадаг багш нарын нэрсийг сонгож өгнө. Нэг хичээлийг олон багш заадаг байж болно.

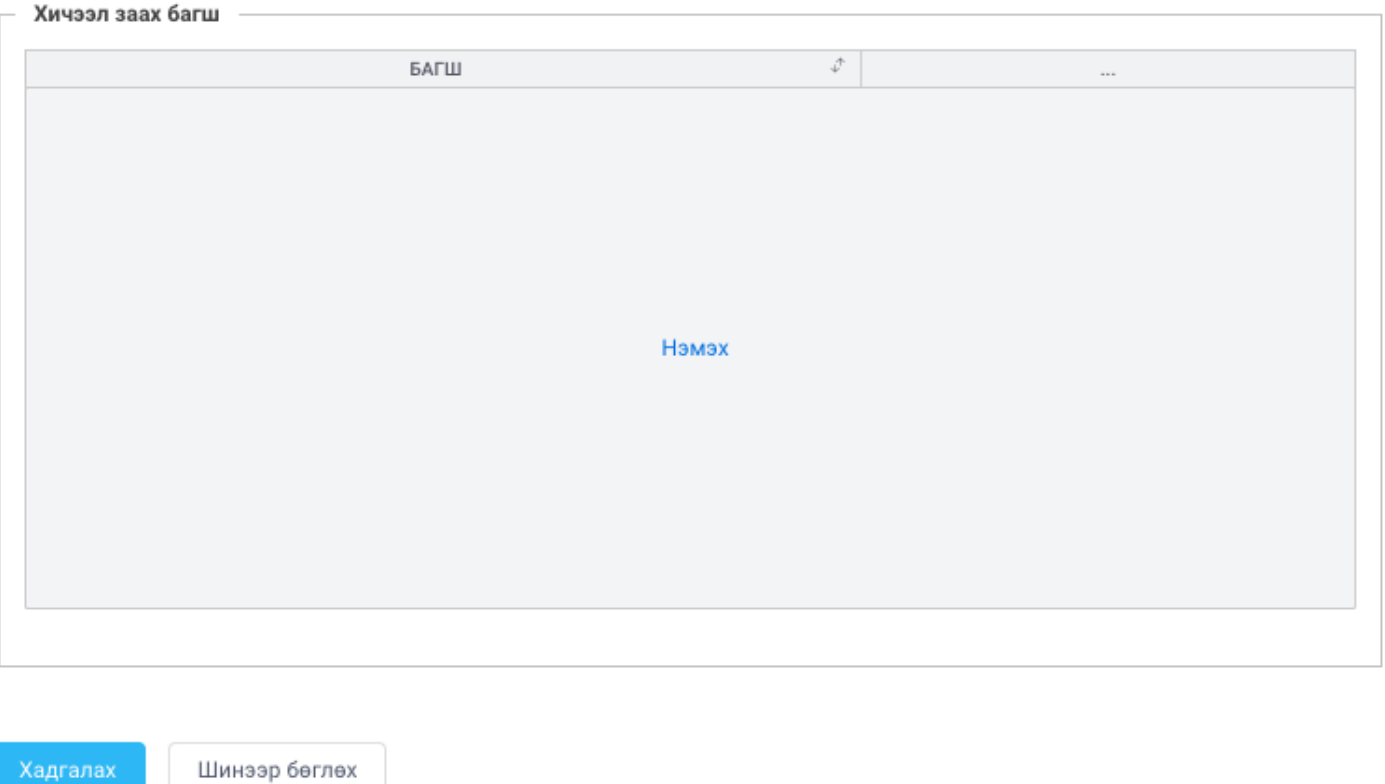

## **АНГИ БҮЛГИЙН БҮРТГЭЛ**

Сургалтын байгууллагын тусгай зөвшөөрлийн хүрээнд сургалт явуулж байгаа мэргэжлийн хөтөлбөрийг анги бүлэгт хуваах үйлдлийг энэ талбарт хийнэ.

Бүртгэлд баталгаажуулалт хийгдсэний дараа өөрчлөлт оруулах боломжгүй болно. Бүртгэлийн мэдээлэлд өөрчлөлт оруулахыг хүсвэл Сургуулийн админ-хэрэглэгчид хандана.

Анги бүртгэл

 Шинээр мэдээлэл бүртгэхдээ +Нэмэх товч дээр дарж бүртгэлийн цонх гаргаж ирнэ. /Мэргэжил бүртгэлд бүртгэсэн мэргэжлүүдийн бүртгэлээс сонгоно./

#### АНГИ БҮЛЭГ

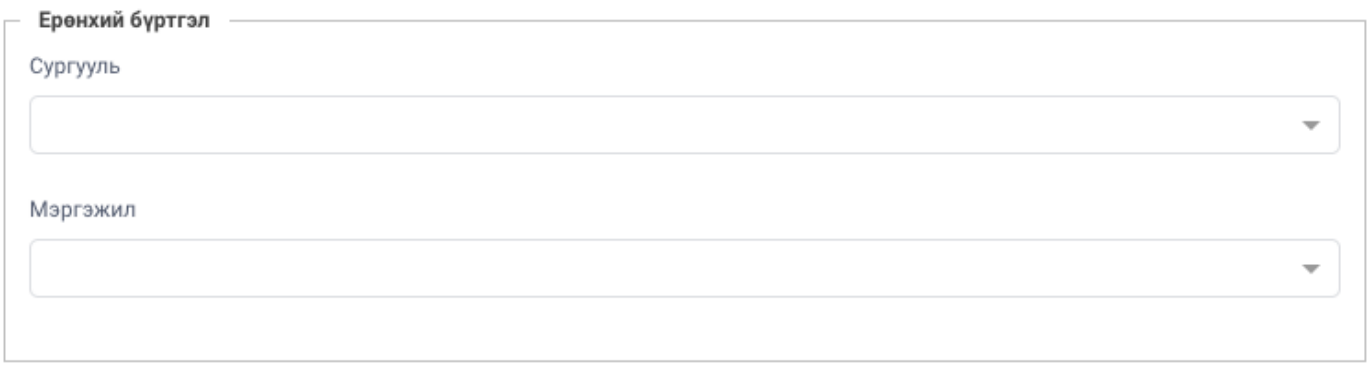